# **8. Loops**

- while loop
- do while loop
- for loop
- comma expression
- exiting from a loop
- break; continue; goto;
- null statement;

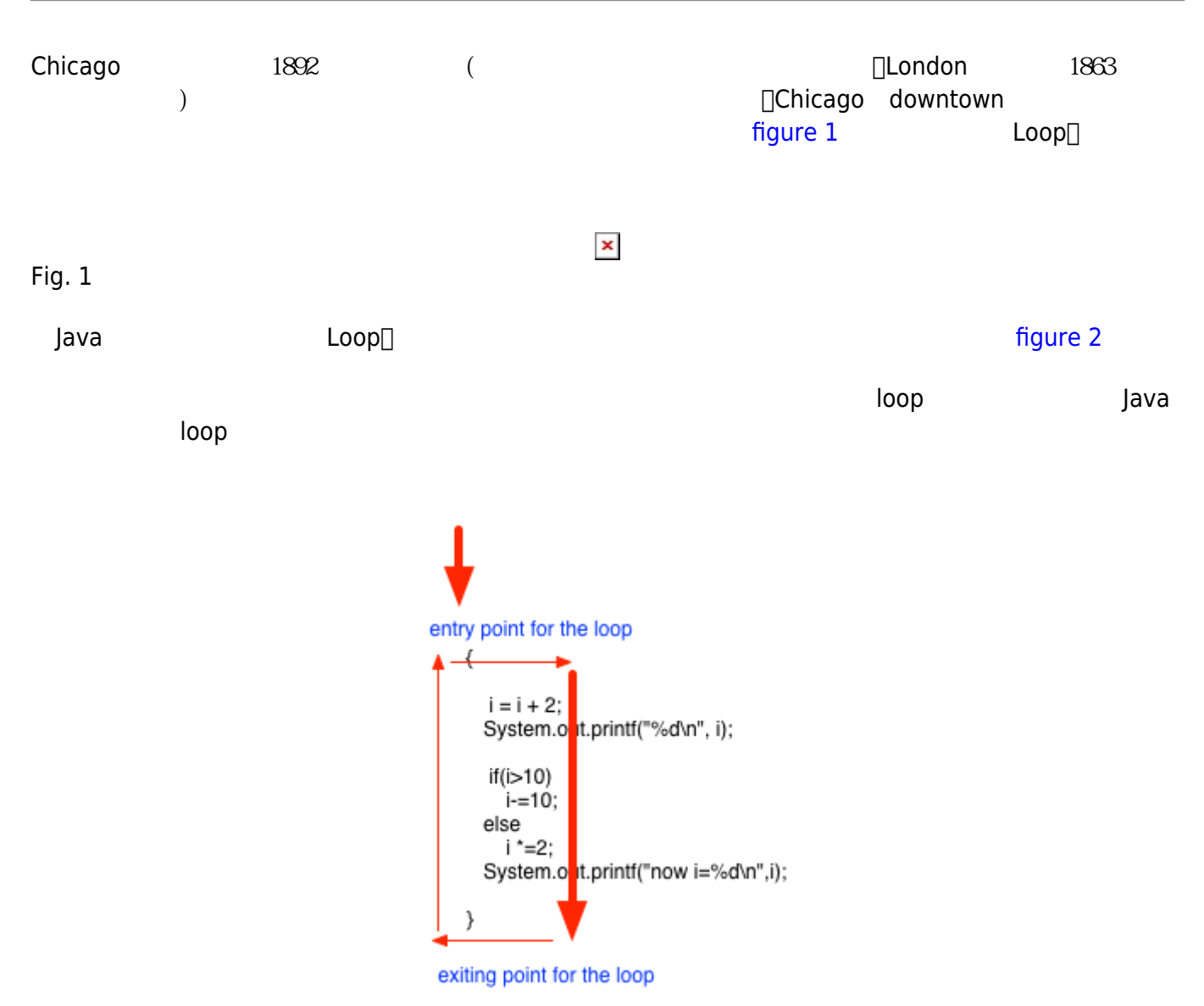

Fig. 2

# **8.1 while迴圈**

while

```
while (controlling expression) statements
while controlling_expression true true statement
 controlling_expression false
<note important> ++++ while and a statements and the statements \vertwhile(i>0)
    i--;
while(i>0)
{
    i--;
}
while(i>0)
{
   i--;
   System.out.printf("i=%d\n", i);
}
       while \Box ++++ </note>
  \Boxwhile\Box// 1+2+3+...+10int i=1, sum=0;
//執行十次
while(i=10){
  sum+=i;i++;
```

```
https://junwu.nptu.edu.tw/dokuwiki/ Printed on 2024/04/27 05:18
```
}

```
System.out.printf("sum of 1 to 10 is %d.\n", sum);
```

```
// 印出介於1到100間可以被7整除的數字
int i=1;
while(i=100){
  if(i87 == 0) System.out.printf("%d ", i);
   i++;}
```

```
// 反覆執行直到使用者輸入0為止
boolean quit=false;
int c;
Scanner (System.in);while(!quit)
{
   // do something
   ...
   printf("continue (0 for quit)?");
   c=sc.nextInt();
  if(C == 0) quit=true;
}
sc.close();
```

```
// 反覆執行直到特定條件成立為止
while(true)
{
   // do something
   ...
   if(expression)
     break; //直到特定條件成立時,使用break跳離
}
```
### **81.1** (infinite loop)

while controlling\_expression

CSIE, NPTU Total: 117704

Jun Wu

,controlling\_expression永遠為true。我們將這種情況稱為無窮迴圈(infinite loop),例如: int  $i=0$ ; while(i==100) //  $i=100$   $i=100$ { *// do something* ... *// i++; //除錯時,不小心把這一行註解掉了* }

# **8.2 do迴圈**

do

do statements while (controlling\_expression);

do while while while while while a metal was to the exiting point∏do statements while controlling\_expression true do controlling\_expression false do while <sup>[]</sup>do statements

### i=10; do { [System.](http://www.google.com/search?hl=en&q=allinurl%3Adocs.oracle.com+javase+docs+api+system)out.printf("%d**\n**", i); i--; } while (i>0);

```
i=10;
```

```
do
{
      System.out.printf("%d\n", i);
} while (--i>0);
```
#### $i=10$ ;

do

```
{
      System.out.printf("%d\n", i);
} while (i-- > 0 );
```
# 8.3 for

#### for

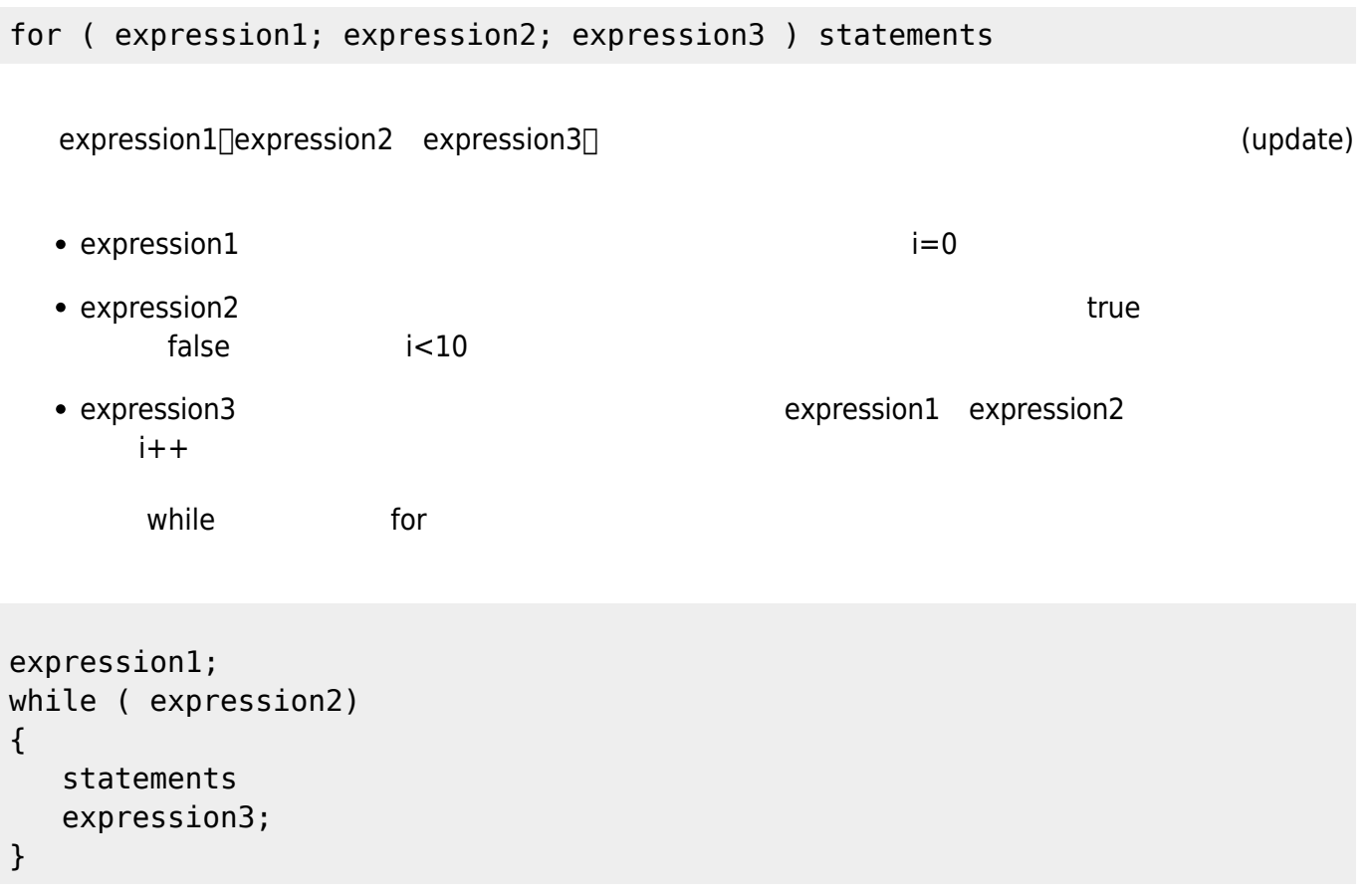

```
int i,sum=0;
for(i=1;i<=10;i++){
   sum+=i;}
System.out.printf("sum=%d\n", sum);
```
expression1 expression3中也可以用','同時指定多個運算式,例如:

```
int i,sum;
for(i=1, sum=0; i <= 10; i ++)
{
   sum+=i;}
System.out.printf("sum=%d\n", sum);
```
expression1-3

int i=0;

{

}

```
for( ; i<10; i++) System.out.printf("i=%d.\n", i);
```
# 84 **(nested loop)**

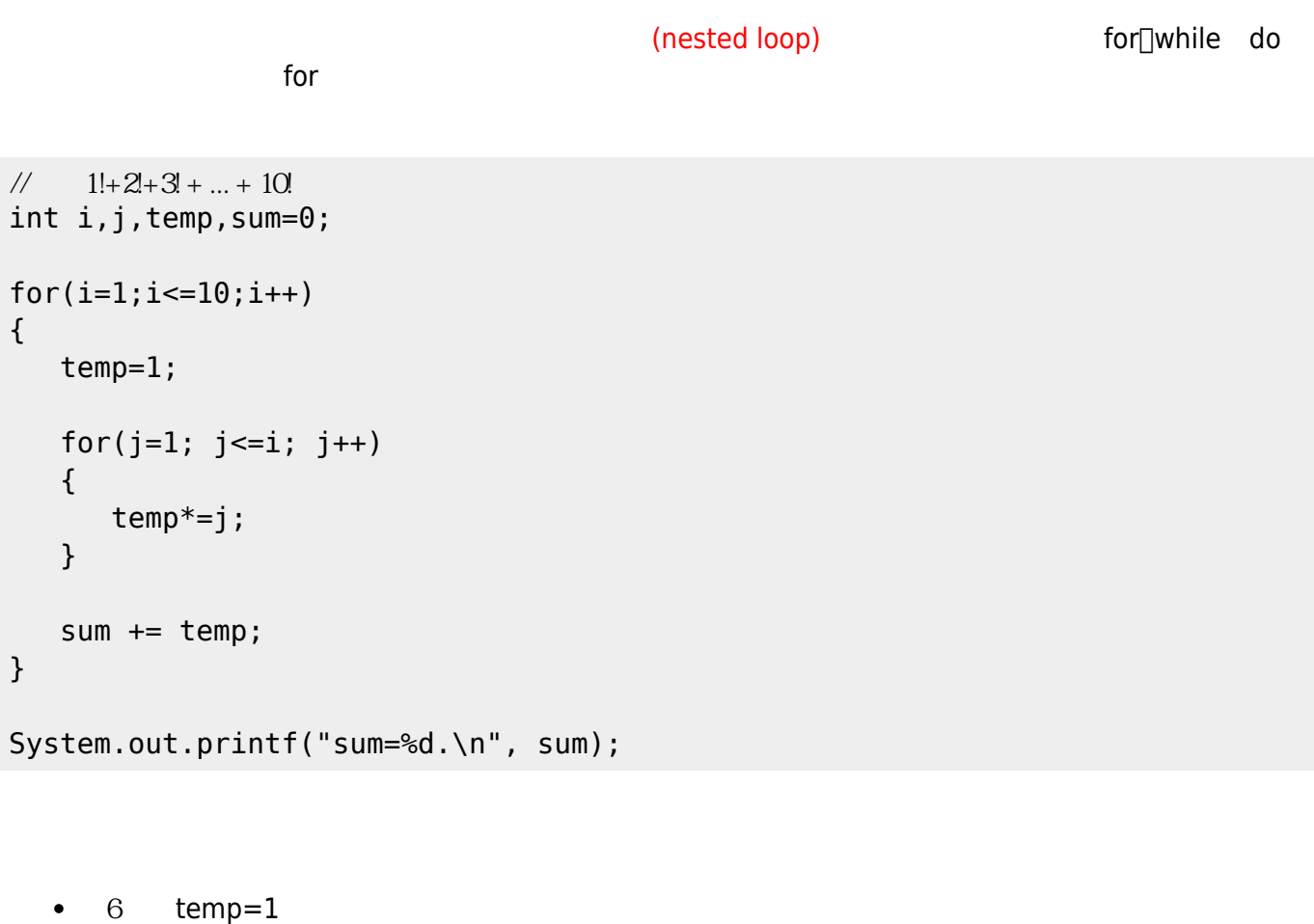

- 可以併入第4行,寫做「for(i=1, temp=0; i⇐10; i++」嗎?
- $2$  sum=0

**8.5 從迴圈中跳離**

controlling expression expression break controlling expression

#### **8.5.1 break敘述**

ereak and the contract of the contract of the contract of the contract of the contract of the contract of the contract of the contract of the contract of the contract of the contract of the contract of the contract of the

 $\Box$ break $\Box$ break

```
//反覆要求使用者輸入一個整數,並且將其累加,直到使用者輸入0為止
int n, sum=0;
Scanner (System.in);for (i; j){
   System.out.printf("Please input a number (0 for quit):");
   n=sc.nextInt();
  if(n==0) break;
   sum+=n;
}
System.out.printf("sum=%d.\n", sum);
sc.close();
```
#### **8.5.2 continue**

 $\hbox{continue}$  break $\hbox{const}$ 

```
//反覆要求使用者輸入一個整數,並且將其累加,直到使用者輸入0為止,但輸入值若為負數則加以忽略
int n, sum=0;
Scanner (System.in);for(j;{
  printf("Please input a number (0 for quit):");
   n=sc.nextInt();
  if(n==0) break;
  if(n<0) continue;
   sum+=n;
```
Jun Wu

CSIE, NPTU Total: 117704

- https://junwu.nptu.edu.tw/dokuwiki/

*// continue敘述使程式碼跳到了這裡*

```
}
System.out.printf("sum=%d.\n", sum);
sc.close();
```
From: <https://junwu.nptu.edu.tw/dokuwiki/> - Jun Wu

**CSIE, NPTU**

Permanent link: **<https://junwu.nptu.edu.tw/dokuwiki/doku.php?id=java:loops>**

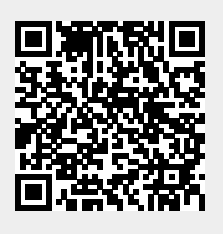

Last update: **2019/07/02 15:01**